# Supplementary material for Best of both worlds: human-machine collaboration for object annotation

Olga Russakovsky<sup>1</sup> Li-Jia Li<sup>2</sup> Li Fei-Fei<sup>1</sup> <sup>1</sup>Stanford University <sup>2</sup>Snapchat<sup>\*</sup>

### 1. Introduction

We provide additional details about our principled human-in-the-loop framework for efficiently detecting all objects in an image.

Section 2 provides details about how user feedback is used in calculating probabilities (referenced in Section 4.3 in main paper). We first show how each question posed to users affects multiple probability estimates about the image. We then discuss probability updates in some special cases: in case of open-ended questions (such as asking the user to draw a bounding box) and in case of computing the probabilities of there being more class instances or new objects in the image.

Section 3 discusses the procedure for probability calibration of the outputs of computer vision image classifiers and object detectors (referenced in footnote 5 of main paper).

Section 4 talks about the design of user interfaces for collecting human feedback (referenced in caption of Figure 3 of main paper). We show the interfaces themselves in Figures 1-9.

Section 5 describes how we semi-automatically generate sets of positive and negative examples for computing the human error rates (referenced in footnote 7 of main paper).

# 2. Using user feedback in the human-in-theloop probabilistic framework

As discussed in Section 4.3 of the main paper, our set of user inputs  $U$  contains multiple types of information. Our goal is to estimate  $P(u_t|E_k^T)$  where  $u_t$  is a user response to some question  $a_t$  and  $E_k^T$  is a fact about the image related to some other question  $a_T$  (in particular Eqn. (6) of the main paper).

**Types of events**  $E_k^T$ . Based on the tasks described in Table 1 of the main paper, we consider 5 types of  $E_k^T$ :

1. det( $B, C$ ) for whether box  $B$  is correct around an instance of class  $C$  (verify-box task)

- 2.  $cls(C)$  for whether class C is present in the image (verify-image task)
- 3. moreinst $(\mathcal{B}, C)$  for whether there are more instances of class  $C$  besides those in boxes  $\beta$  (verify-cover and draw-box tasks)
- 4. morecls $(C)$  for whether there are more object classes in the image  $C$  (for **name-image** task)
- 5. obj(B) for whether box B is a tight box around *some* object (for verify-object and name-box tasks)

Computing the *true* answer to a question. In order to make a decision about whether the user made a mistake or not in  $u_t$ , we first need to determine the true answer to the question  $a_t$  given that event  $E_k^T$  happened. This is shown in Table 1. An event  $E_k^T$  sometimes determines the correct answers to more than one question.

For example, consider the event  $E_k^T$  of class C not present in the image (this is event "cls( $\dot{C}$ ) = 0" in Table 1). The true answer is then determined to be "no" to three questions:  $(1)$  when asked if C is contained in the image (verify-image), (2) when asked if C is contained in any box B (verify-box), and (3) when asked if there are more instances of class C in the image (verify-cover). For other questions we have no information about the true answer given the event  $E_k^T$ .

Judging user input as correct, wrong or undecided Having computed the true answers, we can now judge the user input  $u_t$  in response to a question  $a_t$ . An answer is judged as *wrong* if it doesn't match the correct answer in Table 1. An answer is judged as *correct* if it matches the correct answer in Table 1 *and* the event corresponds precisely to the question, as shown by the shaded boxes in Table 1. All other answers are judged as *undecided*.

To understand the extra layer of complication with judging correct answers, consider the influence of the question "does box B contain an instance of class C" (verify-box) on the probability of the object class  $C$  being in the image. If

<sup>∗</sup>This work was done while Li-Jia Li was at Yahoo! Labs

|                             | True answer to each question type $a_t$ given $E_k^T$ |                                    |                                                      |                                                      |                                |
|-----------------------------|-------------------------------------------------------|------------------------------------|------------------------------------------------------|------------------------------------------------------|--------------------------------|
| Event $E_k^T$               | Verify-box:<br>is                                     | Verify-image: is                   | Verify-cover:                                        | Name-image:                                          | Verify-object: is              |
|                             | box $B$ for class                                     | class $C$ in im-                   | are there more                                       | another<br>name                                      | there an object in             |
|                             | $C$ ?                                                 | age?                               | instances<br>of                                      | object in image                                      | box $B$ ? (sim-                |
|                             |                                                       |                                    | class $C$ besides                                    | besides $C$ ?                                        | ilarly for name-               |
|                             |                                                       |                                    | in $\mathcal{B}'$ ? (same for                        |                                                      | object)                        |
|                             |                                                       |                                    | draw-box)                                            |                                                      |                                |
| $\det(B, C) = 1$            | $\checkmark$                                          |                                    | $\checkmark$ if $B \notin \mathcal{B}'$              |                                                      | ✓                              |
| $\det(B, C) = 0$            | X                                                     |                                    |                                                      |                                                      |                                |
| $cls(C) = 1$                |                                                       | ✓                                  |                                                      |                                                      |                                |
| $cls(C) = 0$                | X                                                     | X                                  | X                                                    |                                                      |                                |
| moreinst $(B, C) = 1$       |                                                       | ✓                                  | $\checkmark$ if $\mathcal{B}' \subseteq \mathcal{B}$ |                                                      |                                |
| moreinst $(B, C) = 0$       | X if $B \notin \mathcal{B}$                           | $\overline{\phantom{0}}$           | <b>X</b> if $\mathcal{B} \subseteq \mathcal{B}'$     |                                                      | $\qquad \qquad \longleftarrow$ |
| morecls $(\mathcal{C}) = 1$ |                                                       |                                    |                                                      | $\checkmark$ if $\mathcal{C}' \subseteq \mathcal{C}$ |                                |
| morecls $(\mathcal{C})=0$   |                                                       | <b>X</b> if $C \notin \mathcal{C}$ |                                                      | <b>X</b> if $C \subseteq C'$                         |                                |
| $obj(B) = 1$                | $\overline{\phantom{m}}$                              | $\overline{\phantom{0}}$           |                                                      |                                                      | ✓                              |
| $obj(B) = 0$                | X                                                     |                                    |                                                      |                                                      | $\boldsymbol{x}$               |

Table 1. For every event E (row) and question (column), the table reports what the *true* answer to the question if the event E happened.  $\checkmark$ means "yes" is the true answer,  $\chi$  means "no" is the true answer, and – means that event E provides no information about the true answer. – is the default when not specified. Here every question is treated as a binary question: for example, for **draw-box** question, the answer of drawing a box is simply "yes" and the answer of refusing to draw a box is "no".

the answer to the question is "yes," then this can only happen if class  $C$  is in the image and is certain to be the wrong answer otherwise. There is a direct influence. If the answer is "no," then it might be correct whether or not class  $C$  is in the image. To simplify the computation, we then judge the answer as undecided.

User input accuracy probabilities. Finally, after the answers are all judged as correct, wrong or undecided, we incorporate them back into the probability computation.

Every user input  $u_t$  is obtained in response to a question. Each input  $u_t$  is then associated with a probability  $\beta_t$  which depends on the average user accuracy rate for this type of question. Let  $E_0^t$  correspond to the answer "no" and  $E_1^t$ correspond to "yes". Similarly, let  $u_t = 1$  if user says "yes" and  $u_t = 0$  if user says "no". Then  $\beta_t = P(u_t = j | E_j^t)$ for  $j \in \{0, 1\}$ . The accuracy probabilities  $\beta_t$  are shown in Table 2 of the main paper.

We can then compute  $P(u_t|E_j^t) = \beta_t$  if answer  $u_t$  is *correct*,  $P(u_t|E_j^t) = 1 - \beta_t$  if answer  $u_t$  is *wrong*, and use the prior from Eqn. (5) of the main paper otherwise..

### 2.1. Special cases

Here we briefly note some exceptions to the computation described above.

More instances computation. Recall that computing complicated events such as  $P(\text{moreinst}(\mathcal{B}, C)|I)$  (Eqn. (8) of main paper) relies on additionally on detection probabilities  $P(\det(B, C)|I)$  as well as image classification probabilities  $P(\text{cls}(C)|I)$  (Section 4.3.1 of the main paper). To effectively utilize all user input  $U$  in this computation, we break up the set  $U$  into  $U_1$ , which is the set of user input directly relevant to moreinst( $\mathcal{B}, C$ ) and  $\mathcal{U}_2$ , which is all other input. Then have

$$
P(\text{moreinst}(\mathcal{B}, C)|I, \mathcal{U})
$$
  
  $\propto P(\text{moreinst}(\mathcal{B}, C)|I, \mathcal{U}_2)P(\mathcal{U}_1|\text{moreinst}(\mathcal{B}, C))$  (1)

 $U_1$  consists of all user input obtained from verify-cover or draw-box tasks that we can judge based on the event moreinst( $\mathcal{B}, C$ ) (Table 1).  $\mathcal{U}_2$  is all other user input. We use  $P(\det(B, C) = 1 | I, U_2)$  and  $P(\text{cls}(B, C) = 1 | I, U_2)$ in this computation, which allows us to successfully incorporate the entire set of user input  $\mathcal{U} = \mathcal{U}_1 \cup \mathcal{U}_2$ .

The computation for  $P(\text{moreels}(\mathcal{C}))$  is similar.

New object computation. The computation for  $P(\text{newobj}(B)|I,\mathcal{U})$  also requires breaking up  $\mathcal U$  into two parts, but in a slightly different way. Generalizing Eqn. (9) of the main paper we have

$$
P(\text{newobj}(B)|I, \mathcal{U}) = P(\text{obj}(B)|I, \mathcal{U}_1) \times \prod_{C} (1 - P(\text{det}(B, C)|I, \mathcal{U}_2)) \tag{2}
$$

with  $U_1$  is all input from verify-object or name-object tasks related to box obj(B) (Table 1) and  $U_2 = U - U_1$ . This is to ensure that the independence assumption is not violated.

Open-ended questions For open-ended question such as draw-box we have to consider both the probability that the user draws a box when there is one and that the drawn box is indeed a good box around an object instance. The latter is noted in Equation (7) of the main paper as  $P(\hat{E}|u_{\hat{T}})$ , where  $u_{\hat{T}}$  is the fact that user drew the box at time T and E is fact that the box is correct. We stated that this is computed from user error rates which is true but somewhat subtle: computing this error rate directly would be influenced by the distribution of positive and negative images shown to the user (positive images being the ones that indeed contain an unannotated instance). To avoid this problem we add an extra variable pos corresponding to the fact that the image is positive, so an unannotated box indeed existed in the image. Then  $P(\hat{E}|u_{\hat{T}}) = P(\hat{E}, pos|u_{\hat{T}})$ . So

$$
P(\hat{E}|u_{\hat{T}}) \propto P(\hat{E}|u_{\hat{T}},pos)P(u_{\hat{T}}|pos)P(pos) \quad (3)
$$

Now  $P(\hat{E}|u_{\hat{T}}, pos)$  can be estimated as the probability that a bounding box that the user drew on a positive image is indeed correct (reported in caption of Table 2 of the main paper),  $P(u_{\hat{T}}|pos)$  is the true positive accuracy for the drawbox task (reported in Table 2 of the main paper), and  $P(pos)$ is the current estimate of the image being positive.

### 3. Details about probability calibration

In order to use computer vision models in our framework, we need to obtain accurate probability estimates from the models. The output of object detectors and image classifiers  $x$  is commonly converted to a probability by fitting a 2-parameter sigmoid

$$
p = \frac{1}{1 + \exp(a_1 x + a_2)}
$$
(4)

to the CNN output on the ILSVRC val1 set  $[1]$ . We bin the detections from all classes into 20 bins in increments of 5% confidence, and compute the error between the expected probability produced by the model (2.5%, 7.5%, 12.5%, etc.) and the actual fraction of positive examples in that bin. The average absolute probability error is 8.7% on ILSVRC

val2 set due to the model being overconfident on the highscoring examples. To compensate, we learn the 3rd parameter  $a_3 \in [0,1]$  with

$$
p = \frac{a_3}{1 + \exp(a_1 x + a_2)}
$$
 (5)

to allow the model to automatically estimate its level of confidence. This reduced the error down to 5.2%. More accurate models such as [2] can also be used.

### 4. Human annotation design and observations

UI overview. Figure 1 shows a zoomed-out view of the annotation interface. The general instructions at the bottom of the page (shown in Figure 2) discuss what is considered a good bounding box (with examples) and what types of objects should be annotated. These instructions are shown to workers at beginning of the work and are always available for reference at the bottom of the page. Each type of task has a separate interface with brief specific instructions, shown in Figures 3-9.

Quality control. The questions are presented to users in batches of 20-25 questions. Each batch contains 4-5 "gold standard" questions. These are questions which were verified by trusted subjects (previously unfamiliar with our UI) who deemed that the correct answer should be "obvious" to a careful annotator. When deployed, the annotation UI prevents users from submitting their work if they incorrectly answer more than 1 gold standard question.

The UI also had additional sanity checks built in. First, it prevents users from drawing a bounding box around an object instance if it is too close to a known bounding box. Second, it requires that users spend at least 1 second on each question. In our in-house experiments with trusted workers, this was the minimum amount of time necessary to answer a question correctly. This control was implemented since the interface has keyboard shortcuts (1 and 2 to answer "yes" or "no", and left and right arrows to move between questions) which makes it possible for spammers to potentially blindly answer all 20 questions in just a few seconds (if all questions are binary).

Cost. On Amazon Mechanical Turk we pay workers 10 cents to answer 20 questions. Since on average it takes 7.69 seconds to answer a question (Table 2 in main paper) this comes out to \$2.34 per hour.

To simulate the real use case (where different types of questions are automatically generated by our system out of order) we assigned a *random* selection of tasks to each batch. This slowed down the worker responses since it required reading multiple sets of instructions. Some workers even complained to us via email about this.<sup>1</sup>One interesting

| <b>Task</b>   | Cost (seconds)    |                   |  |  |
|---------------|-------------------|-------------------|--|--|
|               | Positive response | Negative response |  |  |
| Verify-image  | 5.64              | 4.88              |  |  |
| Verify-box    | 6.22              | 5.45              |  |  |
| Verify-cover  | 7.47              | 7.63              |  |  |
| Draw-box      | 12.34             | 8.67              |  |  |
| Verify-object | 6.08              | 5.21              |  |  |
| Name-object   | 12.19             | 7.09              |  |  |
| Name-image    | 12.53             | 7.67              |  |  |

Table 2. Cost of each task (in median human time) broken down by positive versus negative responses. On average, positive responses take longer than negative ones. One interesting potential extension to our human-machine object annotation framework would be to incorporate this fact.

extension to our current human-machine object annotation framework would be to consider the reduced human cost if asking multiple questions of the same type consecutively.

Finally, we observed that for many types of questions answering positively took longer than answering negatively (especially for the open-ended questions). Table 2 documents this. Another potential extension in our framework would be to incorporate this fact when making decisions about the optimal next question to ask the annotators.

# 5. Generating positive and negative examples for computing human error rates

In order to estimate human error rates, we perturb the annotations from ILSVRC detection val1 set to obtain a representative positive and negative examples.

For most tasks, this is straight-forward. For example, for verify-box task ("is  $B$  a good box around an instance of class  $C$ ?") we generate the positive set by sampling ground truth boxes for this class and perturbing them to between 0.7 and 1 IOU. We generate the negative set by sampling boxes between 0 and 0.5 IOU, as well as boxes corresponding to other object classes.

However, the negative sets of verify-object ("is there an object in box  $B$ ?"), name-object ("name the object in box B") and name-image ("name another object in this image") tasks can't be generated automatically: there are only 200 classes labeled in ILSVRC, and so any randomly generated region or image from ILSVRC might accidentally contain some other object class beyond the annotated 200. Thus, we sampled some likely negative candidates from ILSVRC and asked 4 AMT workers to determine if there is an additional

object in there. If 3 or more workers said that the box does not contain an object, we manually verified it to confirm and then included it in the negative set.

The likely negative candidates for verify-object and name-object were simply random regions on the image that had overlap less than 0.3 with any annotated box. The likely negative candidates for name-image were generated by selecting images where the annotated bounding boxes cover more than 90% of the image area.

### References

- [1] J. C. Platt. Probabilistic outputs for support vector machines and comparisons to regularized likelihood methods. In *Advances in large margin classifiers*, 1999. 3
- [2] W. Scheirer, N. Kumar, P. N. Belhumeur, and T. E. Boult. Multi-attribute spaces: Calibration for attribute fusion and similarity search. In *Computer Vision and Pattern Recognition (CVPR)*, 2012. 3

<sup>&</sup>lt;sup>1</sup>Given that the random selection of questions was necessary in our setting, we attempted to at least simplify the process for the labeler as much as possible by arranging the question types in logical order, roughly from "easiest" to "hardest": verify-image, name-image, verify-box, draw-box, verify-cover, verify-object, name-object. This is to help the annotators to slowly familiarize themselves with the questions; this was proven effective in our in-house annotation experiments.

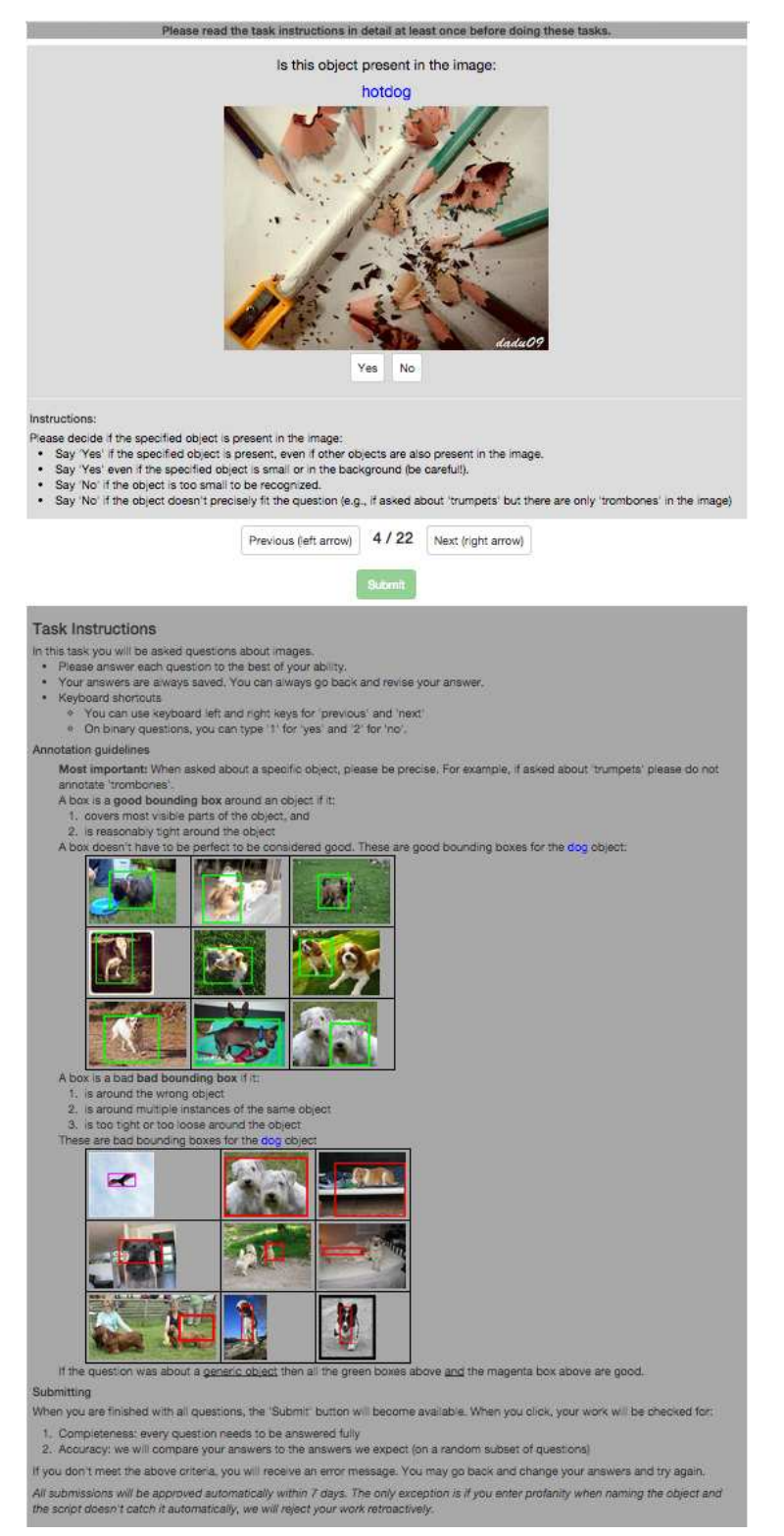

Figure 1. Overview of our annotation layout. A close-up of the instructions is in Figure 2. Only one type of task is shown here; closeups of each of the seven types are in Figures 3-9).

# **Annotation guidelines**

Most important: When asked about a specific object, please be precise. For example, if asked about 'trumpets' please do not annotate 'trombones'.

A box is a good bounding box around an object if it:

- 1. covers most visible parts of the object, and
- 2. is reasonably tight around the object
- A box doesn't have to be perfect to be considered good. These are good bounding boxes for the dog object:

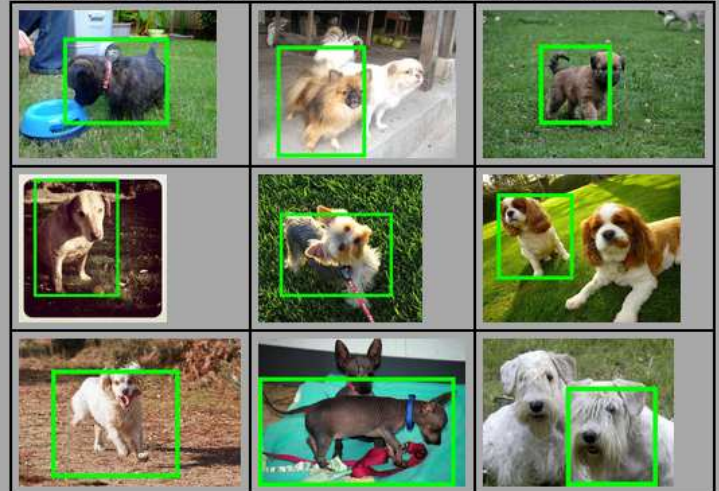

A box is a bad bad bounding box if it:

- 1. is around the wrong object
- 2. is around multiple instances of the same object
- 3. is too tight or too loose around the object
- These are bad bounding boxes for the dog object

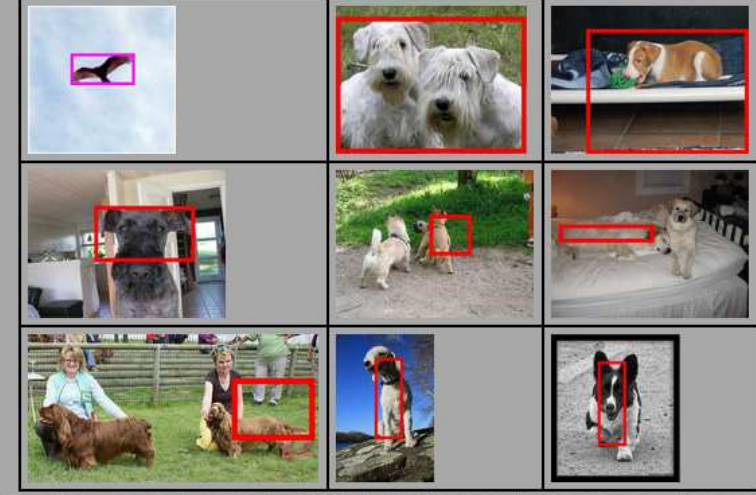

If the question was about a generic object then all the green boxes above and the magenta box above are good.

Figure 2. General instructions for our human annotation tasks.

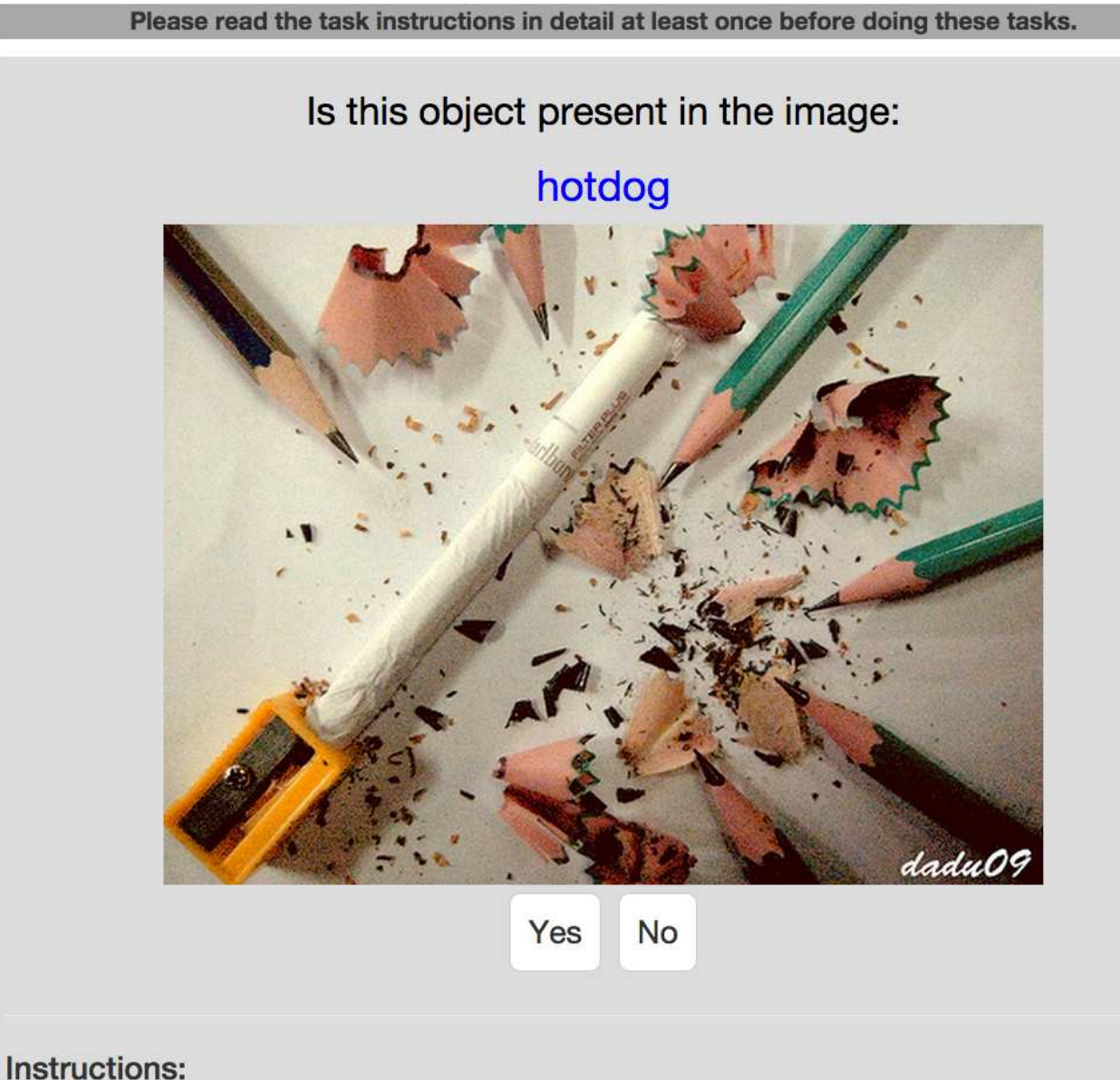

Please decide if the specified object is present in the image:

- Say 'Yes' if the specified object is present, even if other objects are also present in the image.
- Say 'Yes' even if the specified object is small or in the background (be careful!).
- Say 'No' if the object is too small to be recognized.
- Say 'No' if the object doesn't precisely fit the question (e.g., if asked about 'trumpets' but there are only 'trombones' in the image)

Figure 3. User interface for verify-image task. The correct answer is "no."

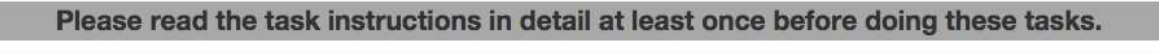

# Is this a good box around a guitar

Yes, it is a good box

No, it is not a good box

# Instructions:

Please decide if the provided box is a good bounding box around a single instance of the specified object. See the examples below to learn what is considered a good bounding box.

Figure 4. User interface for verify-box task. The correct answer is "yes."

# Is there a good box around EVERY instance of:

# dumbbell

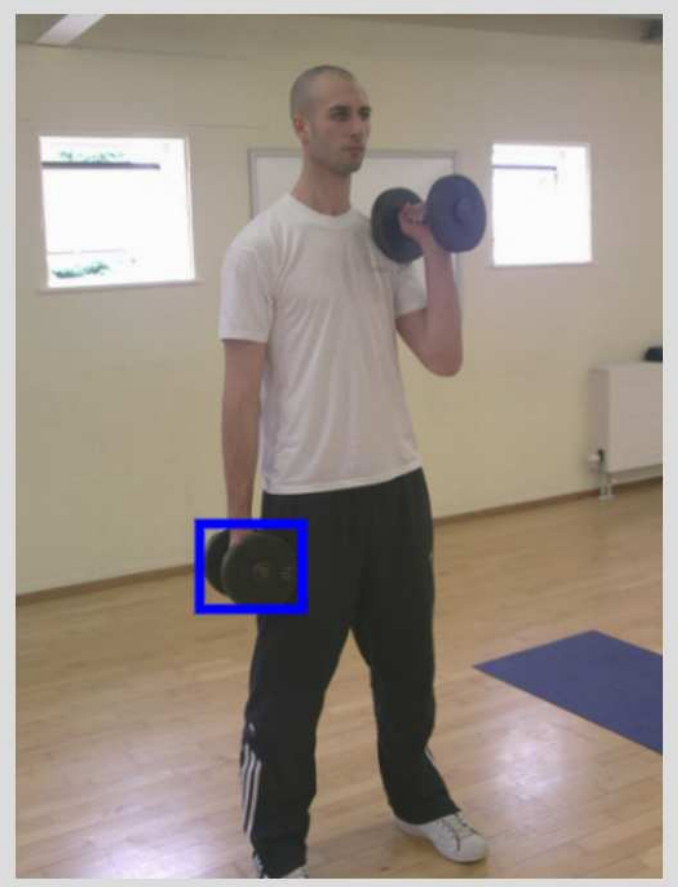

Yes, every instance is covered

No, not every instance is covered

# Instructions:

Please check if there is a good blue bounding box around every instance of the specified object.

- See the examples below to learn what is considered a good bounding box.
- Ignore any bad blue boxes, if any.
- Say 'Yes' if every instance of the object has a good box around it.
- Say 'Yes' if there are no instances of this object in the image.
- Say 'No' if at least one instance of the object does not have a good box.

Figure 5. User interface for verify-cover task. The correct answer is "no."

# Please read the task instructions in detail at least once before doing these tasks.

# Draw a good box around another

chair

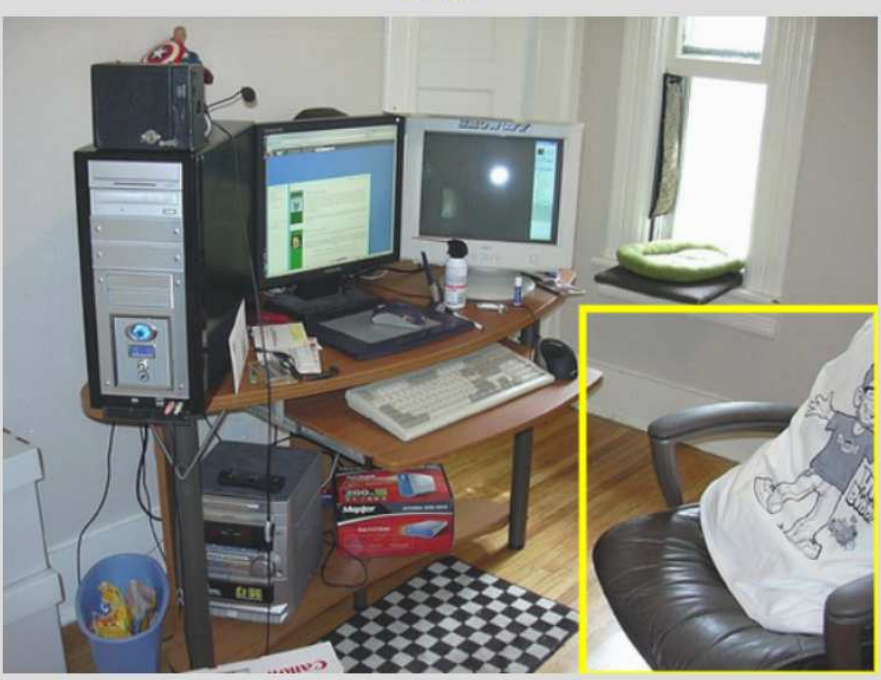

Click here if no other box can be drawn

# Instructions:

Please draw a tight bounding box around one new instance of the specified object class. See the examples below to learn what is considered a good bounding box.

If there are yellow boxes on the image:

- . Your box should not be around an object instance that already has a good yellow bounding box around it.
- . The system will not let you draw a box too close to an existing box by giving a 'Too close to existing box' error. You will not be able to submit unless you fix this error.
- Some yellow boxes may be incorrect; simply ignore them.

Click the 'Click here if no box can be drawn' button if:

- 1. The object is not present in the image, or
- 2. The object is present but all instances are already correctly annotated by yellow boxes, or
- 3. The only remaining unannotated instances are so close to existing yellow boxes that the system will not let you draw a box around them by giving a 'Too close to existing box' error.

Figure 6. User interface for **draw-box** task. The correct answer is "no other box can be drawn."

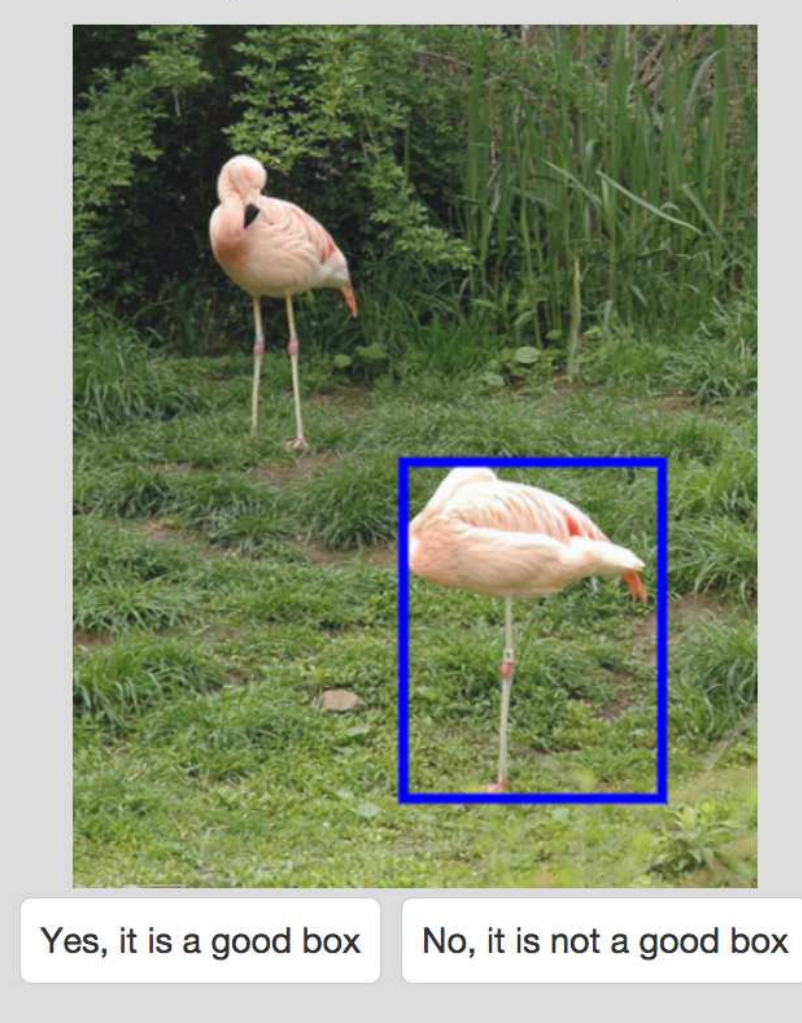

Is this a good box around AN object?

# Instructions:

Please decide if the provided box is a good bounding box around a single instance of some object (for example, it is a good bounding box around one cat, or one person, or one screwdriver, or one instance of any other object). See the examples below to learn what is considered a good bounding box.

Figure 7. User interface for verify-object task. The correct answer is "yes."

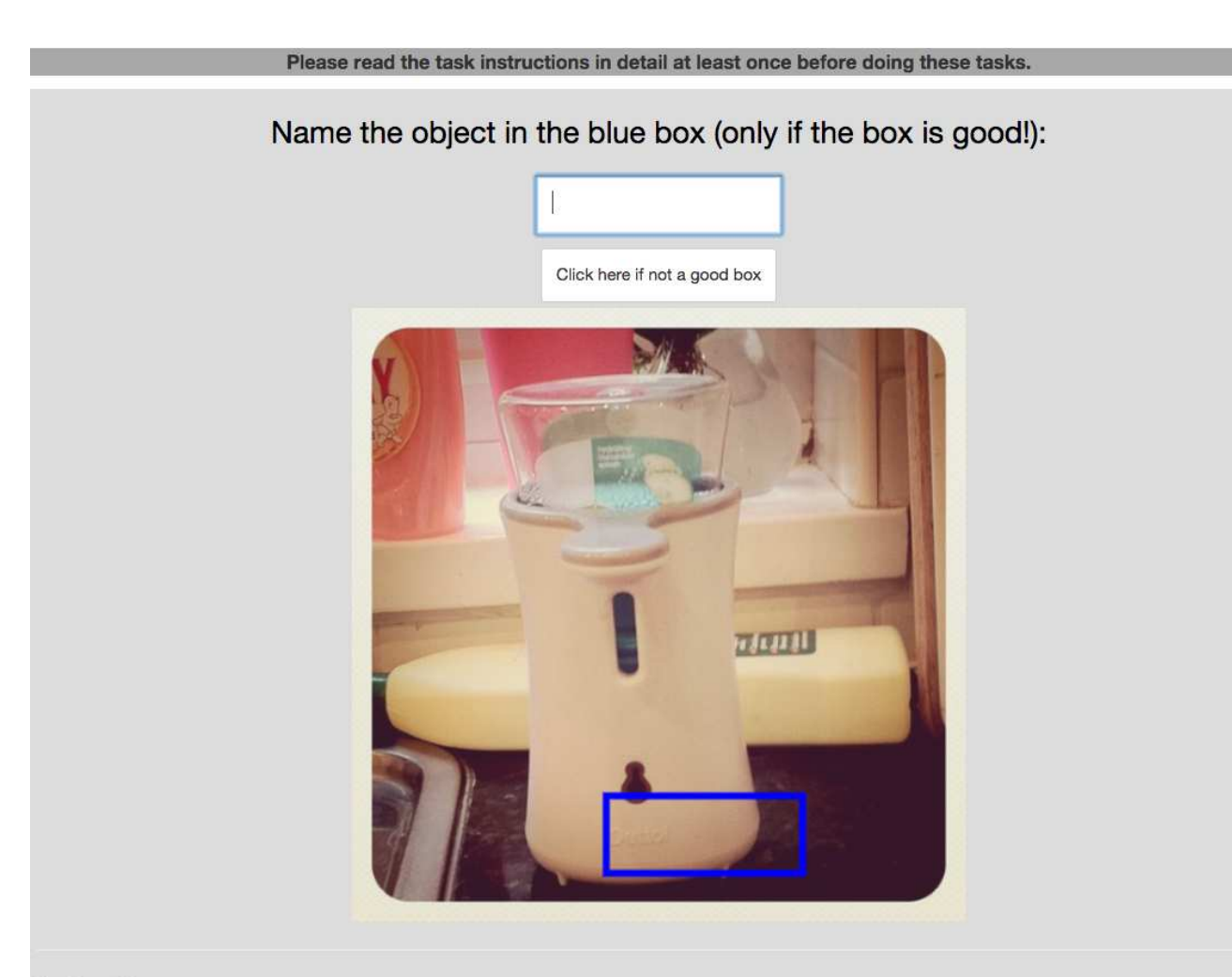

# Instructions:

First, please see the examples below to learn what is considered a good bounding box around an object.

. If you believe the blue box is not a good box around any object, you can click the 'Click here if not a good box' button.

If the blue box is good, please type in the name of the object within it:

- . In general, the most 'basic' word that comes to mind is good: for example, 'chair', 'car', 'dog' are all good annotations
- As you type, the box may autocomplete to offer some suggestions.
- Do not be too vague: 'object' or 'thing' are not good annotations.
- · Do not be too specific (unless you're sure): better to say 'cat' than to incorrectly label a 'Persian cat' as a 'Burmese cat'
- · Do not enter profanity -- your work will be rejected.

Figure 8. User interface for name-object task. The correct answer is "not a good box."

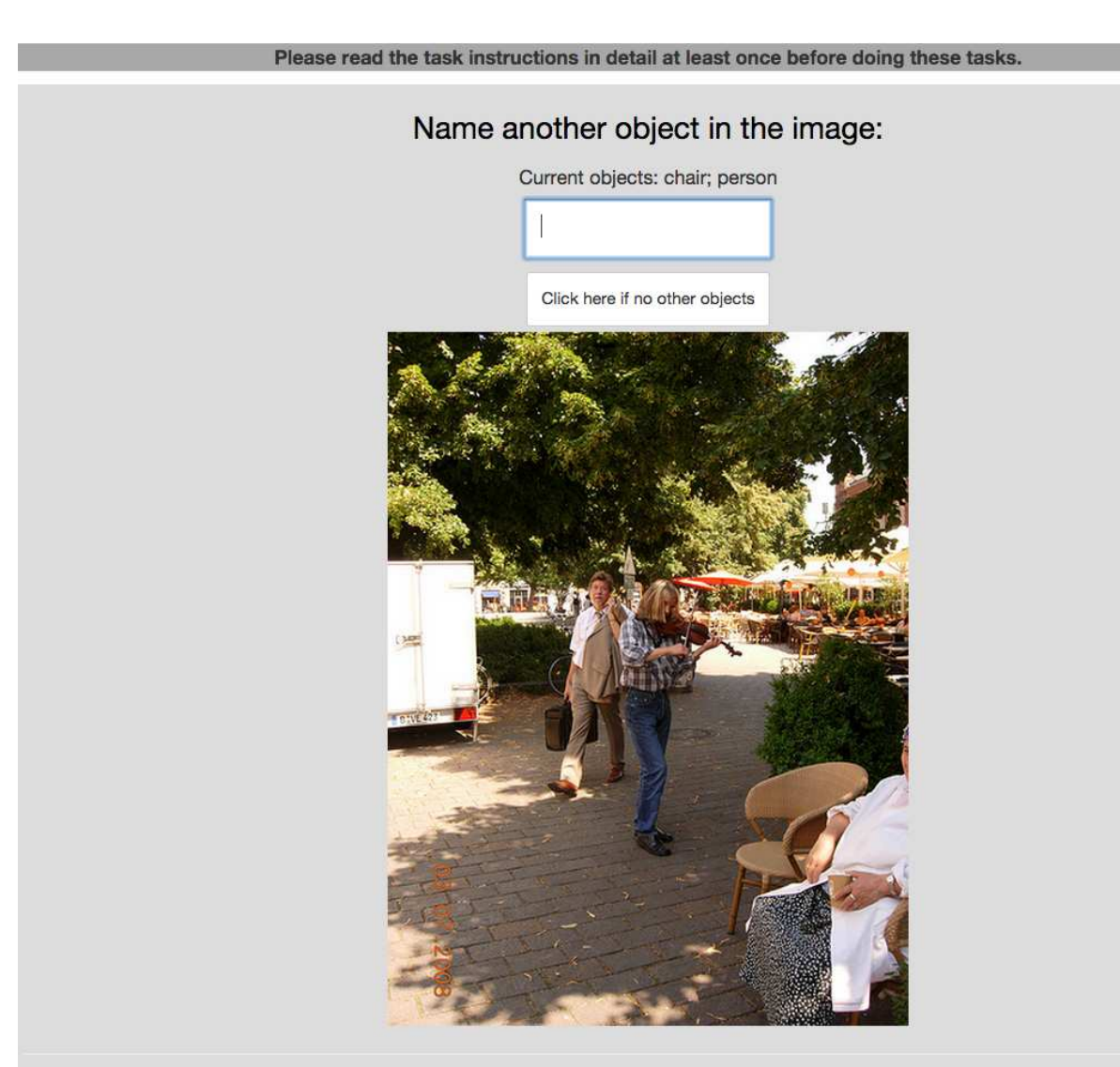

# Instructions:

Please write the name of any object that is in the image but is not listed.

- Please avoid synonyms of the listed objects
- . In general, the most 'basic' word that comes to mind is good: for example, 'chair', 'car', 'dog' are all good annotations
- Do not be too vague: 'object' or 'thing' are not good annotations.
- . Do not be too specific (unless you're sure): better to say 'cat' than to incorrectly mention a 'Persian cat' instead of a 'Burmese cat'
- Do not enter profanity -- your work will be rejected.
- You will not be able to submit if you repeat one of the existing words

Figure 9. User interface for name-image task. The correct answer is, for example, "umbrella."